## Cheatography

## Business Backbone© Cheat Sheet by Robin Larsen [\(57546u\)](http://www.cheatography.com/57546u/) via [cheatography.com/25350/cs/6605/](http://www.cheatography.com/57546u/cheat-sheets/business-backbone)

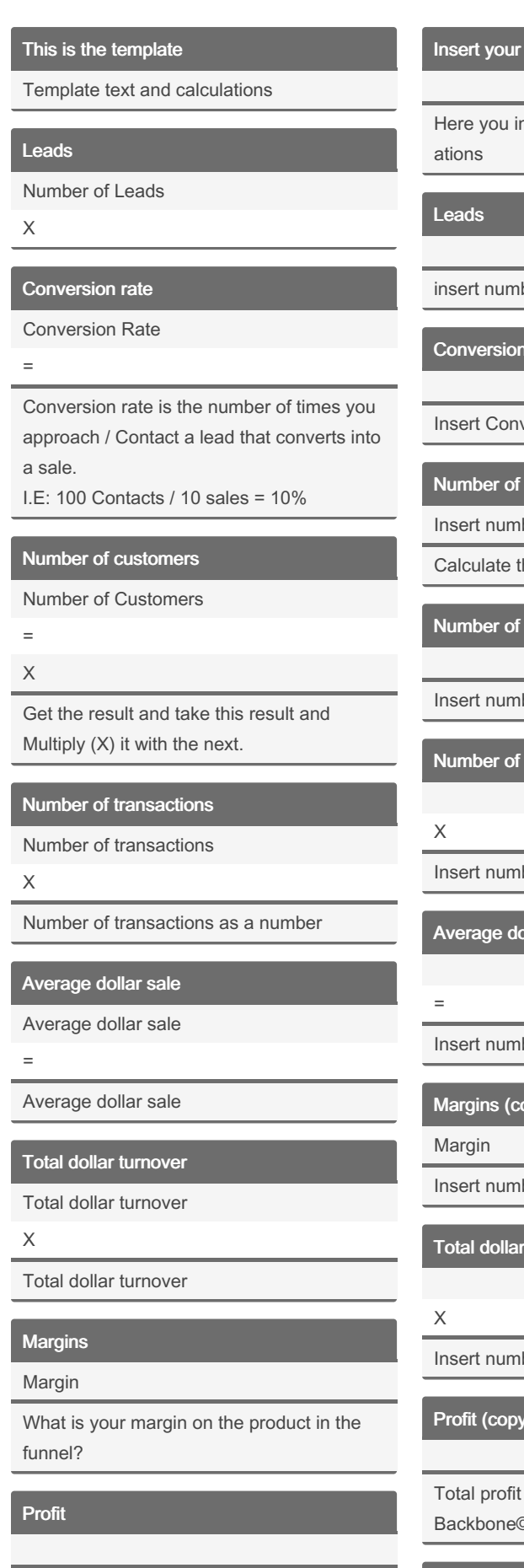

Total profit for you in the Business Backbone©

## normal numbers here

nsert your numbers and calcul-

ber above

rate

version rate above

customers

ber here

he conversion number

customers

ber above

transactions (copy)

ber above

**Allar sale (copy)** 

ber above

py)

ber above

turnover (copy)

ber above

Profit (copy)

for you in the Business Backbone©

Test your exponential potential

Number of customers (copy)

Insert number above

Number of transactions (copy) (copy)

X

Insert number above

Average dollar sale (copy) (copy)

=

Insert number above

Total dollar turnover (copy) (copy)

X

Insert number above

Margins (copy) (copy)

Margin

Insert number above

Profit (copy) (copy)

Total profit for you in the Business Backbone©

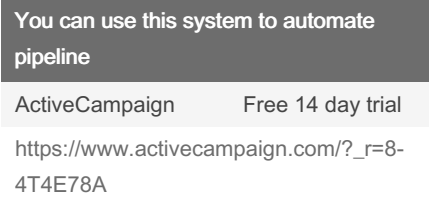

Here you can test and compare your growth potentail here and see your end result.

## Leads (copy)

insert number above

Conversion rate (copy)

Insert Conversion rate above

Number of customers (copy)

Insert number here

Calculate the conversion number

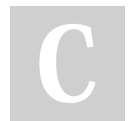

By Robin Larsen (57546u) [cheatography.com/57546u/](http://www.cheatography.com/57546u/) [www.robinlarsen.dk](http://www.robinlarsen.dk)

Not published yet. Last updated 17th June, 2024. Page 1 of 2.

Sponsored by CrosswordCheats.com Learn to solve cryptic crosswords! <http://crosswordcheats.com>